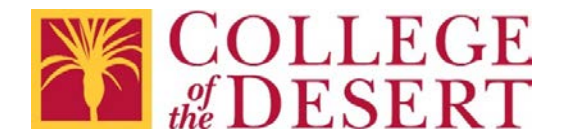

## **REQUEST FOR ACCESS TO CANVAS COURSE**

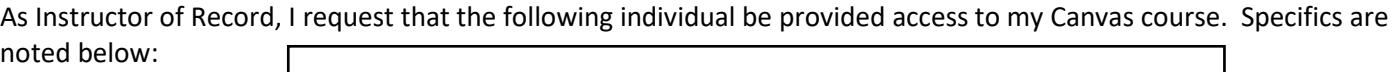

Access to be granted to

Name of Individual

## **Please check one of the following as the reason access is to be granted:**

ASL Interpreter (COD Employee)

**Please check one of the following Canvas Roles (Definitions can be found on page 2):**

TA

**If you have questions about the reason for access and/or the appropriate role, please contact the Distance Education and Instructional Design Coordinator at (760) 773-2598.** 

## **Canvas Course Information (Example 18/SP ENG 001A 1234)**

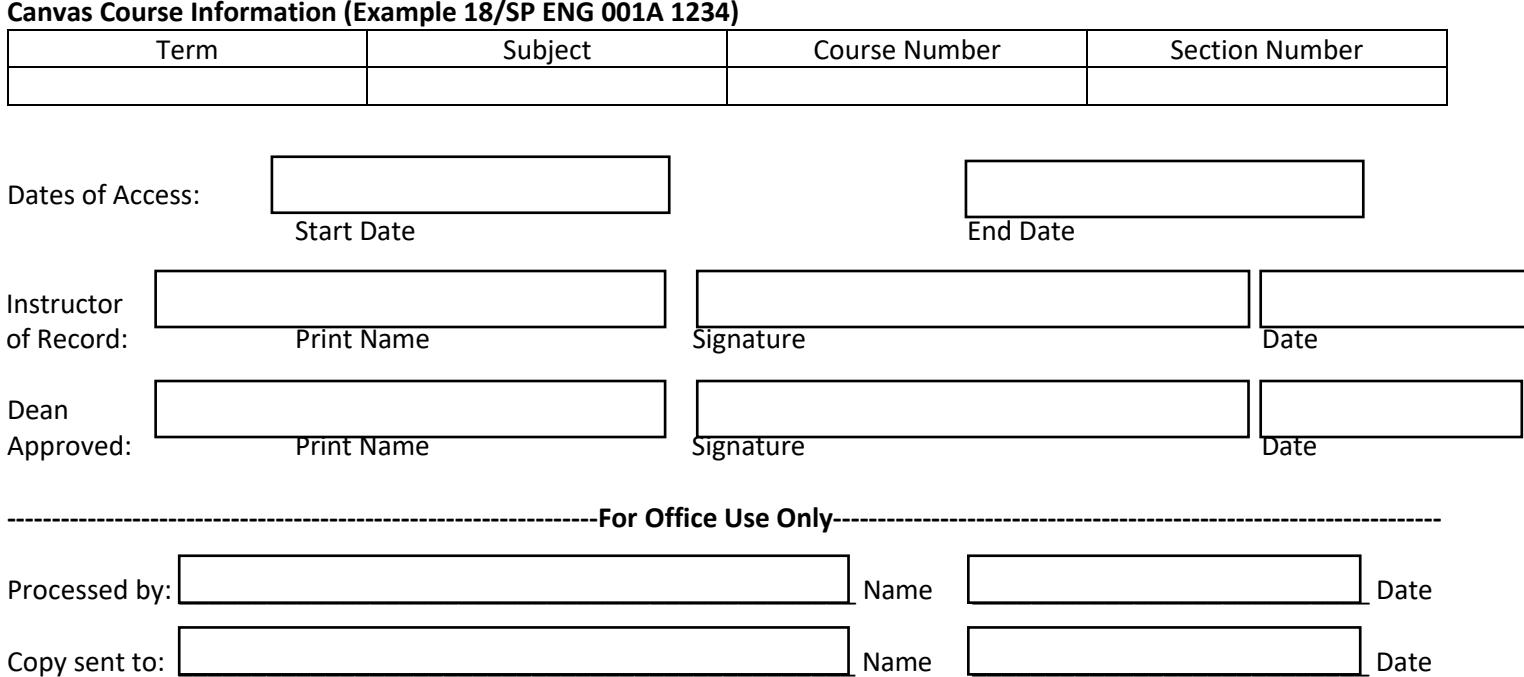

Copy sent to: \_\_\_\_\_\_\_\_\_\_\_\_\_\_\_\_\_\_\_\_\_\_\_\_\_\_\_\_\_\_\_\_\_\_\_\_\_\_\_\_\_\_\_\_\_\_ Name \_\_\_\_\_\_\_\_\_\_\_\_\_\_\_\_\_\_\_\_\_\_\_\_\_\_\_ Date

## **Canvas Roles**

Canvas users can be assigned one of five roles with different permissions:

- **TA:** View course content and interact with other users in the course. Create assessments and course content. Edit grades. Cannot add/remove other teachers, TAs, observers, or designers to the course. Cannot add/removes students. Cannot publish/unpublish the course, manage course sections, or moderate grades.
- **Teacher:** All Permissions except Add/remove students for the course.
- **Faculty Facilitator:** View course users, course content, grades, and data. Cannot interact with course users.
- **Faculty Evaluator:** All Permissions except Add/remove students for the course.
- **Designer:** View course content and interact with other users in the course. Create assessments and course content. Publish/unpublish the course, and manage course sections. Cannot view student submissions or grades, edit or moderate grades, course analytics, or add/remove users to the course.
- **Observer:** Can post to discussions, view announcements and discussions, and student group pages. No other permissions.